# ASSET(Association analysis for SubSETs) Package

October 13, 2014

### Introduction

ASSET is a suite of statistical tools specifically designed to be powerful for pooling association signals across multiple studies when true effects may exist only in a subset of the studies and could be in opposite directions across studies. The method explores all possible subsets (or a restricted set if user specifies so) of studies and evaluates fixed-effect meta-analysis-type test-statistics for each subset. The final test-statistic is obtained by maximizing the subset-specific test-statistics over all possible subsets and then evaluating its significance after efficient adjustment for multiple-testing, taking into account the correlation between test-statistics across different subsets due to overlapping subjects. The method not only returns a p-value for significance for the overall evidence of association of a SNP across studies, but also outputs the "best subset" containing the studies that contributed to the overall association signal. For detection of association signals with effects in opposite directions, ASSET allows subset search separately for positively- and negatively- associated studies and then combines association signals from two directions using a chi-square test-statistic. The method can take into account correlation due to overlapping subjects across studies (e.g. shared controls). Although the method is originally developed for conducting genetic association scans, it can also be applied for analysis of non-genetic risk factors as well.

The ASSET package consists of two main functions: (1) h.traits and (2) h.types. The function h.traits is suitable for conducting meta-analysis of possibly different traits when summary level data are available from individual studies. The function allows for correlation among different studies/traits, which, for example, may arise due to shared subjects across studies. This function can also be used to conduct "meta-analysis" across multiple correlated traits on the same individuals by appropriately specifying the correlation matrix for the multivariate trait. Input arguments to this function are vectors/matrices of the estimated log-odds ratios, standard errors and number of cases and controls for each SNP and study. The function h.types is suitable for analysis of case-control studies when cases consist of distinct disease subtypes. This function assumes individual level data are available. The main input argument for h.types is a data frame containing the SNP variables, response variable and covariates for all subjects.

> library(ASSET)

### Examples of h.traits

Get the path to the data.

> datafile <- system.file("sampleData", "vdata.rda", package="ASSET")

Load the data frames. There are 4 data frames, data1 - data4 for the 4 independent studies. Each study has the SNPs SNP1-SNP3 genotyped, and information on each subject's age and case-control status. Each SNP is coded as the number of copies of the minor allele or NA for missing genotypes.

```
> load(datafile)
> data1[1:5, ]
   CC AGE TYPE SNP1 SNP2 SNP3
456 1 70 TYPE_3 1 0 2
457 1 55 TYPE_3 1 0 1
458 1 48 TYPE_3 1 0 0
459 1 72 TYPE_1 0 0 0
460 1 74 TYPE_1 1 0 1
> SNPs <- paste("SNP", 1:3, sep="")
> nSNP <- length(SNPs)
> studies <- paste("STUDY", 1:4, sep="")
> nStudy <- length(studies)
```
Let us determine the number of non-missing cases and controls for each SNP and study.

```
> case <- matrix(data=NA, nrow=nSNP, ncol=nStudy)
> control <- matrix(data=NA, nrow=nSNP, ncol=nStudy)
> for (i in 1:nStudy) {
+ data <- eval(parse(text=paste("data", i, sep="")))
+ caseVec \leftarrow data, "CC"] == 1
+ controlVec <- !caseVec
+ for (j in 1:nSNP) {
+ temp <- !is.na(data[, SNPs[j]])
+ case[j, i] <- sum(caseVec & temp, na.rm=TRUE)
+ control[j, i] <- sum(controlVec & temp, na.rm=TRUE)
+ }
+ }
> case
    [,1] [,2] [,3] [,4]
[1,] 1905 1359 1719 690
[2,] 1909 1371 1716 683
[3,] 1871 1379 1421 428
> control
    [,1] [,2] [,3] [,4]
[1,] 1953 1793 1260 667
[2,] 1960 1807 1256 659
[3,] 1934 1805 1023 400
```
Run a logistic regression for each SNP and study

```
> beta <- matrix(data=NA, nrow=nSNP, ncol=nStudy)
> sigma <- matrix(data=NA, nrow=nSNP, ncol=nStudy)
> for (i in 1:nStudy) {
   data <- eval(parse(text=paste("data", i, sep="")))
+ for (j in 1:nSNP) {
+ data[, "SNP"] <- data[, SNPs[j]]
+ fit <- glm(CC ~ AGE + SNP, data=data, family=binomial())
+ coef <- summary(fit)$coefficients
+ beta[j, i] \leftarrow coeff["SNP", 1]+ sigma[j, i] <- coef["SNP", 2]
+ }
+ }
> beta
           [0,1] [0,2] [0,3] [0,4][1,] 0.23723176 -0.0578681 -0.019393947 0.1608221
[2,] -0.18872480 0.2359282 0.081331889 0.2804106
[3,] -0.01422937 0.1285913 0.005024673 -0.1900723
> sigma
          [,1] [,2] [,3] [,4]
[1,] 0.04614171 0.05538078 0.05768809 0.07800331
[2,] 0.09483914 0.08662322 0.09076995 0.11773901
[3,] 0.04902533 0.05698004 0.06469438 0.10539042
>
```
Call the h.traits function. Since the studies are independent, we do not need to specify the cor option.

> res <- h.traits(SNPs, studies, beta, sigma, case, control, meta=TRUE)

Compute a summary table. Notice that in the Subset.2sided results, the first 2 SNPs have missing values for OR.2, CI.low.2, and CI.high.2 since the estimated betas were all positive for these SNPs.

```
> h.summary(res)
```

```
$Meta
  SNP Pvalue OR CI.low CI.high
```
1 SNP1 0.001436399 1.094 1.092 1.096 2 SNP2 0.052613004 1.097 1.092 1.102 3 SNP3 0.583876904 1.017 1.015 1.019

\$Subset.1sided

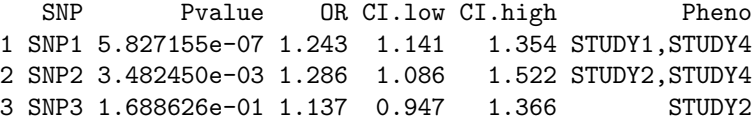

```
$Subset.2sided
  SNP Pvalue Pvalue.1 Pvalue.2 OR.1 CI.low.1 CI.high.1 OR.2
1 SNP1 1.017038e-06 1.239468e-07 0.46435802 1.243 1.147 1.347 0.944
2 SNP2 1.227553e-03 2.632857e-03 0.04659685 1.286 1.092 1.515 0.828
3 SNP3 4.144670e-02 5.238033e-02 0.13253761 1.137 0.999 1.295 0.827
 CI.low.2 CI.high.2 Pheno.1 Pheno.2
1 0.808 1.102 STUDY1,STUDY4 STUDY2
2 0.688 0.997 STUDY2,STUDY4 STUDY1
3 0.645 1.059 STUDY2 STUDY4
```
Intead of searching over all possible subsets, let us define our own subset function to determine which nsubsets to search over. We will only consider subsets where the first m traits are in the subset  $(m = 1, 2, ...)$ . The DLM p-value will also be computed using only these subsets.

```
> sub.def <- function(logicalVec) {
+ sum <- sum(logicalVec)
+ ret <- all(logicalVec[1:sum])
+ ret
+ }
```
Call the h.traits function with the zmax.args pval.args options defined

```
> res <- h.traits(SNPs, studies, beta, sigma, case, control, meta=TRUE,
          zmax.args=list(sub.def=sub.def), pval.args=list(sub.def=sub.def))
> h.summary(res)
$Meta
  SNP Pvalue OR CI.low CI.high
1 SNP1 0.001436399 1.094 1.092 1.096
2 SNP2 0.052613004 1.097 1.092 1.102
3 SNP3 0.583876904 1.017 1.015 1.019
$Subset.1sided
  SNP Pvalue OR CI.low CI.high Pheno
1 SNP1 9.854909e-07 1.268 1.153 1.394 STUDY1
2 SNP2 1.246811e-01 0.828 0.651 1.054 STUDY1
3 SNP3 4.544495e-01 1.048 0.927 1.183 STUDY1,STUDY2
$Subset.2sided
  SNP Pvalue Pvalue.1 Pvalue.2 OR.1 CI.low.1 CI.high.1 OR.2
1 SNP1 3.275083e-07 6.067409e-08 0.28606420 1.243 1.149 1.345 0.944<br>2 SNP2 6.979952e-04 1.409024e-03 0.04659685 1.207 1.075 1.355 0.828
2 SNP2 6.979952e-04 1.409024e-03 0.04659685 1.207 1.075 1.355 0.828
3 SNP3 3.955183e-02 2.804187e-02 0.23405120 1.137 1.014 1.275 0.956
 CI.low.2 CI.high.2 Pheno.1 Pheno.2
1 0.849 1.050 STUDY1,STUDY4 STUDY2
2 0.688 0.997 STUDY2,STUDY3,STUDY4 STUDY1
3 0.887 1.030 STUDY2 STUDY1,STUDY4
```
### Examples of h.types

The disease subtype variable in each study data frame is called TYPE, which has values "TYPE<sub>1</sub>", "TYPE<sub>2</sub>", "TYPE<sub>3</sub>" and "CONTROL". First, we will combine the individual study data into a single data frame

```
> data <- NULL
> for (i in 1:nStudy) {
+ temp <- eval(parse(text=paste("data", i, sep="")))
   temp[, "STUDY"] \leftarrow i+ data <- rbind(data, temp)
+ }
```
In addition to age, we will also adjust for study. Create the study indicator variables:

```
> for (i in 1:nStudy) {
+ dvar <- paste("STUDY_", i, sep="")
+ data[, dvar] <- as.numeric(data[, "STUDY"] %in% i)
+ }
```
Define the SNP variables, adjustment variables and disease subtype labels.

```
> snp.vars <- paste("SNP", 1:3, sep="")
> adj.vars <- c("AGE", "STUDY_1", "STUDY_2", "STUDY_3")
> types.lab <- paste("TYPE_", 1:3, sep="")
```
Call the h.types function with option logit=TRUE to also run the overall logistic regression for each SNP.

```
> ret <- h.types(data, "TYPE", snp.vars, adj.vars, types.lab, "CONTROL",
+ logit=TRUE)
```
Summarize the results

```
> h.summary(ret)
```

```
$Overall.Logistic
  SNP Pvalue OR CI.low CI.high
1 SNP1 0.03149882 1.060 1.005 1.118
2 SNP2 0.01244612 1.121 1.025 1.225
3 SNP3 0.33157785 1.029 0.971 1.091
$Subset.Case.Control
  SNP Pvalue OR CI.low CI.high Pheno
1 SNP1 0.02126715 1.060 1.009 1.114 TYPE_1,TYPE_2,TYPE_3
2 SNP2 0.11367476 1.153 0.967 1.375 TYPE_1
3 SNP3 0.75288768 1.048 0.784 1.401 TYPE_1
$Subset.Case.Complement
  SNP Pvalue OR CI.low CI.high Pheno
1 SNP1 0.02667124 1.060 1.007 1.116 TYPE_1,TYPE_2,TYPE_3
2 SNP2 0.17884034 1.126 0.947 1.338 TYPE_1
3 SNP3 0.71053261 1.046 0.825 1.327 TYPE_1
```
## Session Information

```
> sessionInfo()
R version 3.1.1 Patched (2014-09-25 r66681)
Platform: x86_64-unknown-linux-gnu (64-bit)
locale:
 [1] LC_CTYPE=en_US.UTF-8 LC_NUMERIC=C<br>[3] LC_TIME=en_US.UTF-8 LC_COLLATE=C
 [3] LC_TIME=en_US.UTF-8
 [5] LC_MONETARY=en_US.UTF-8 LC_MESSAGES=en_US.UTF-8
 [7] LC_PAPER=en_US.UTF-8 LC_NAME=C
 [9] LC_ADDRESS=C LC_TELEPHONE=C
[11] LC_MEASUREMENT=en_US.UTF-8 LC_IDENTIFICATION=C
attached base packages:
[1] grid stats graphics grDevices utils datasets methods
[8] base
other attached packages:
[1] ASSET_1.4.0 rmeta_2.16 msm_1.4 MASS_7.3-35
loaded via a namespace (and not attached):
[1] Matrix_1.1-4 expm_0.99-1.1 lattice_0.20-29 mvtnorm_1.0-0
[5] splines_3.1.1 survival_2.37-7 tools_3.1.1
```